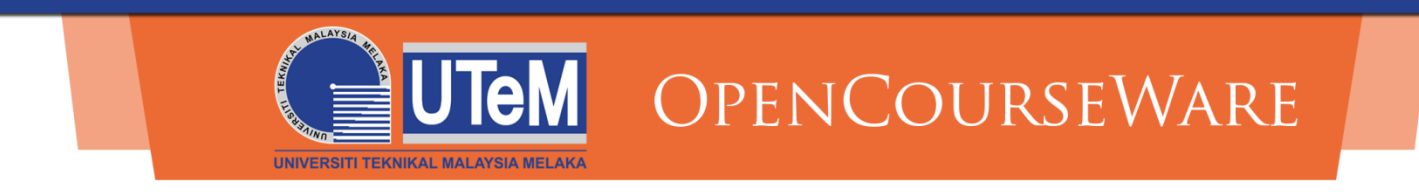

#### **Advanced Programming (BETC 1353)**

#### **Week 3: Pointers (Part 2)**

Dr. Abdul Kadir

abdulkadir@utem.edu.my

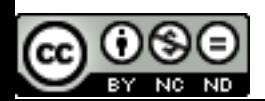

ocw.utem.edu.my

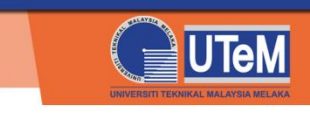

# Learning Outcomes:

- Able to describe the concept of pointer expression and pointer arithmetic
- Able to explain the relationship between pointers and arrays
- Able to use arrays of pointers
- To apply pointers for sorting data using Bubble sort

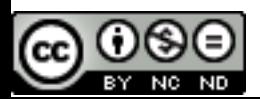

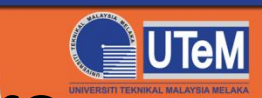

# The Relationship Between Pointers and Arrays

- Arrays and pointers have closely relationship
	- Array name is basically a constant pointer
	- In other words, the array name is an address
	- It is possible to use pointers to perform any array subscripting operations

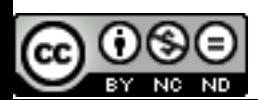

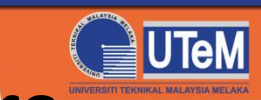

# The Relationship Between Pointers and Arrays

• For examples:

Declare an integer array **x[5]** and an integer pointer **xPtr**

```
int x[5];
int *xPtr;
```
To make the pointer points to the array:

```
xPtr = x;
```
- In front of  $\mathbf b$ , no & because  $\mathbf b$  is an address (array name is an address)
- It is equivalent to:

```
xPtr = \&x[0];
```
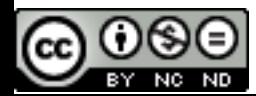

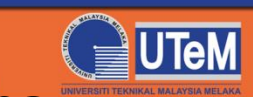

# The Relationship Between Pointers and Arrays (Cont..)

• After

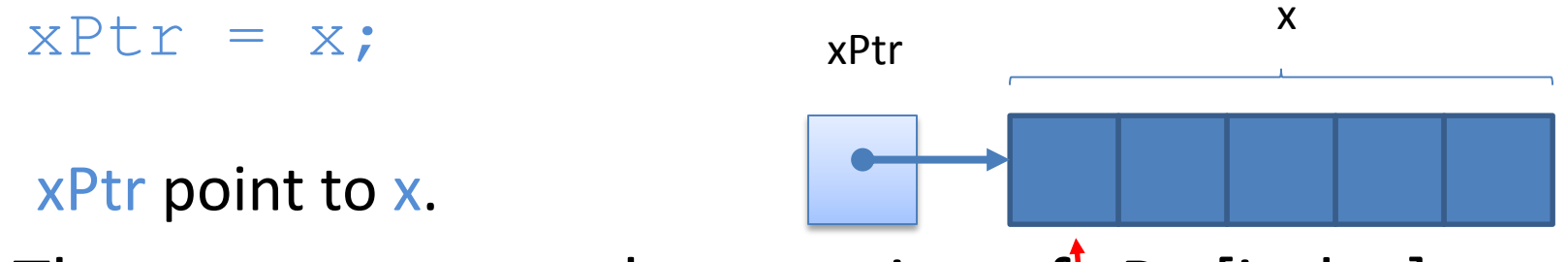

- Then, you can use the notation of [xPtr[index] to access any element in the array x.
- For example:  $xPtr[0] = 45$ ; to assigh 45 to the first element in x

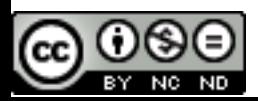

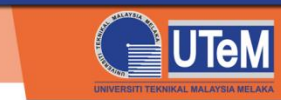

# The Relationship Between Pointers and Arrays – An Example

- A pointer can be used to point an array
- Example:

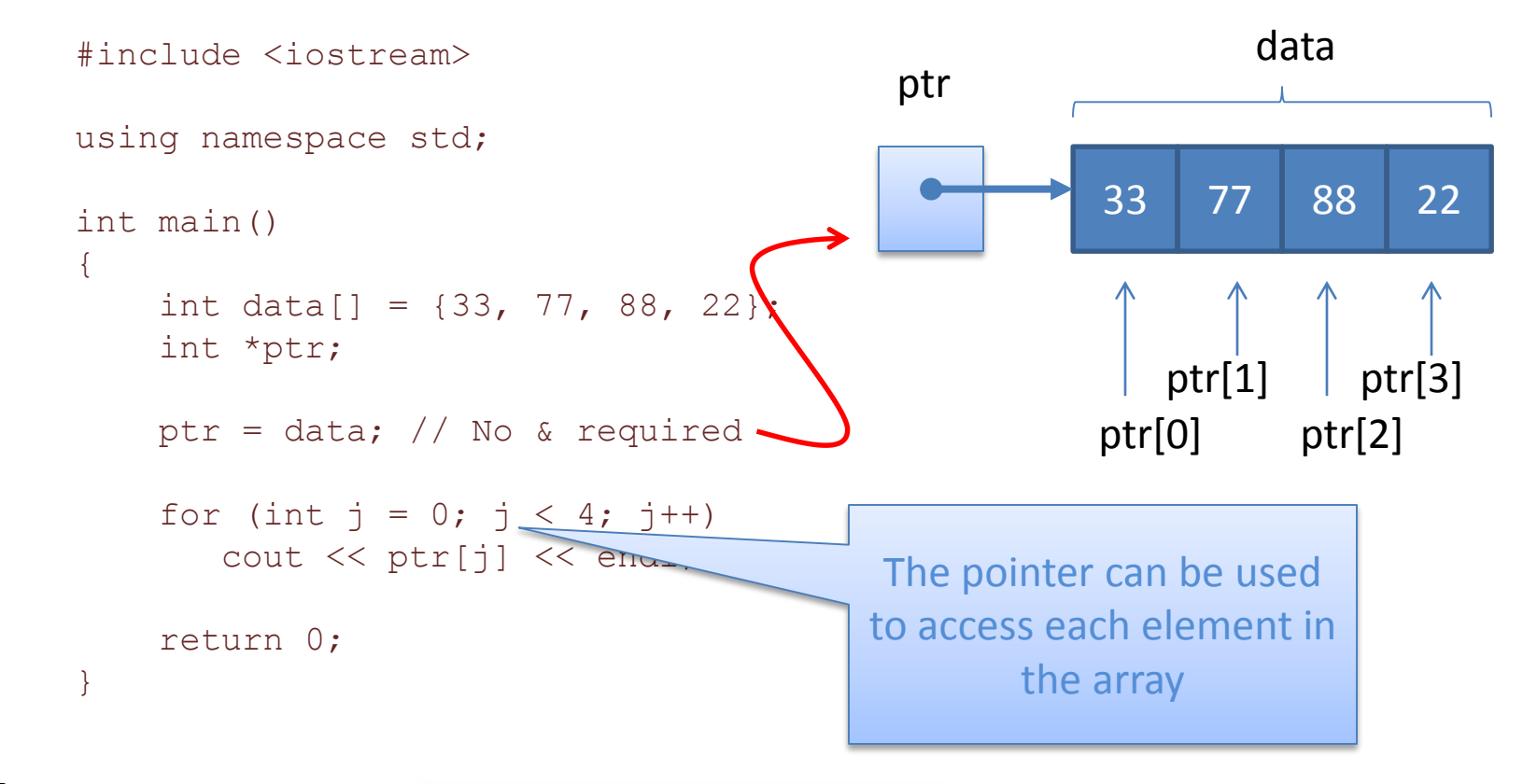

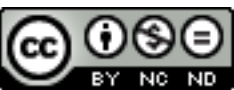

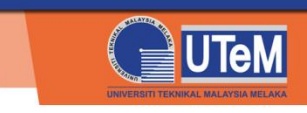

# Pointers and Strings

- A string is stored in an array of characters
- Therefore, you can used operations discussed in several previous slides
- Example of a pointer and a string is illustrated in the following function: Pointer to character

```
int numOfChars(char *st)
{
      int index = 0;
      while (st[index] := 0)index++;
      return index;
}
                                                             \begin{array}{|c|c|c|c|c|c|}\n\hline\nA & B & C\n\end{array}st
                                                               The array passed in 
                                                               the argument
```
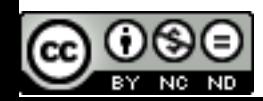

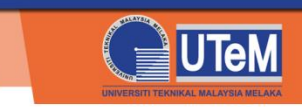

# Pointers and Strings – An Example

```
#include <iostream>
using namespace std;
int main()
{
   char text = "Test..123!";
   cout << numOfChars(text) << endl;
   return 0;
}
int numOfChars(char *st)
{
    int index = 0;
    while (st[index] := 0)index++;
    return index;
}
                                       Call the function by 
                                           passing text
```
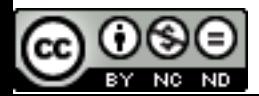

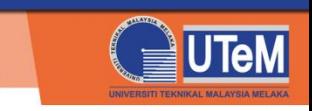

#### Exercise 4

• Write a function that receive a string and display the string in the reverse. For example, if the string of argument is "ABCDEF", then the result is

FEDCBA

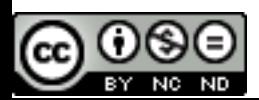

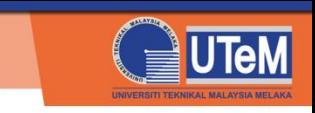

## Pointers and Arrays

#### – Element **x[2]**

• You can access it with: **\*(xPtr + 2)**

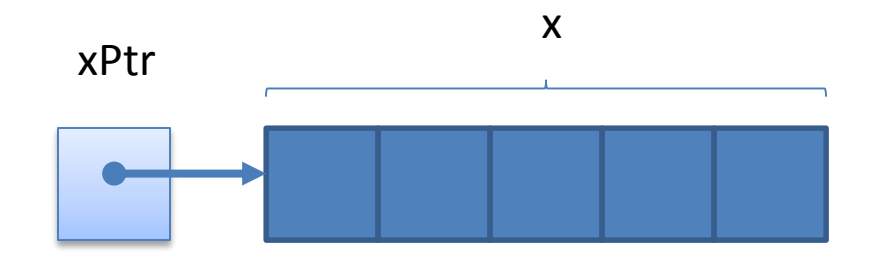

- In this case, **2** is the offset to the pointer. It is called **pointer/offset notation**
- Generally, **x[n]** can be accessed using **\*( xPtr + n )**where **n** is the index of the array

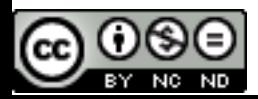

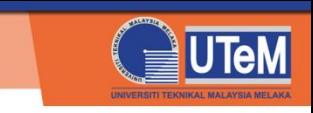

## Pointers and Arrays

- Element **x[2]**
	- You can access it by **xPtr[2]**

xPtr

x

- It is called **pointer/subscript notation**
- **So, xPtr[2]** is same as **x[2]**
- The other approach to access it is

 $*(x + 2)$ 

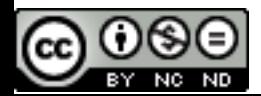

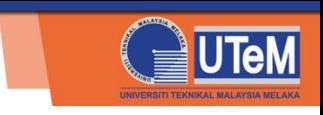

# Arrays of Pointers

- Arrays can contain pointers
- For example: an array of strings

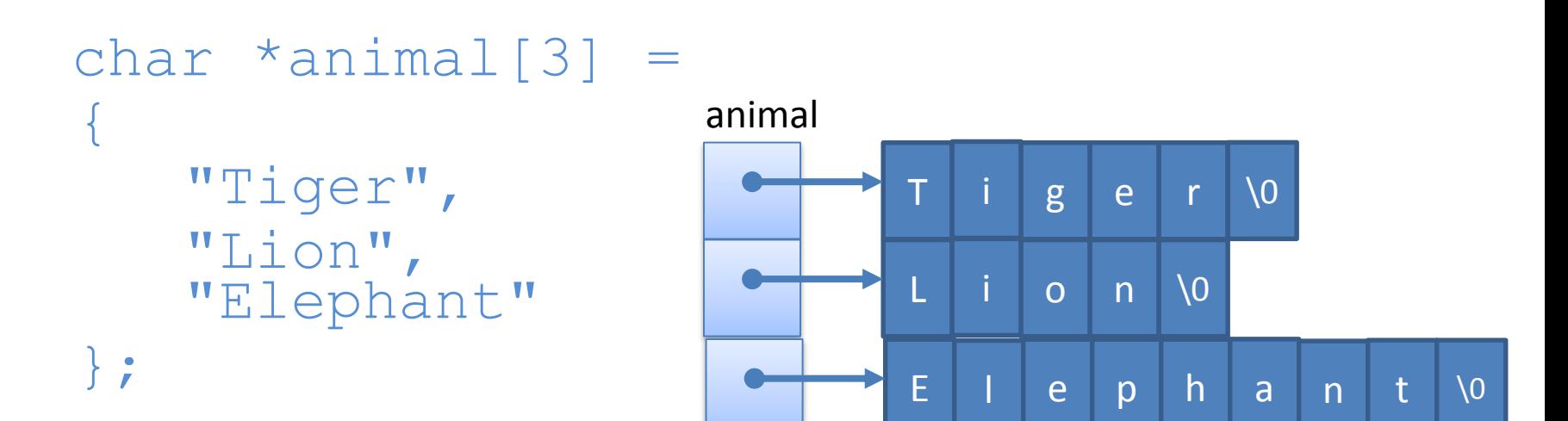

• The array animal has fixed size, but not for strings

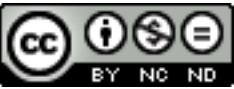

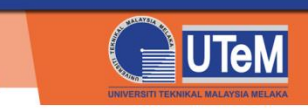

# Dynamic Memory

- Dynamic memory means memory that can be allocated or deallocated at run time
- It allows to create or delete dynamic data (variables) when the program run
- It is useful for creating data structures such as linked lists or queues

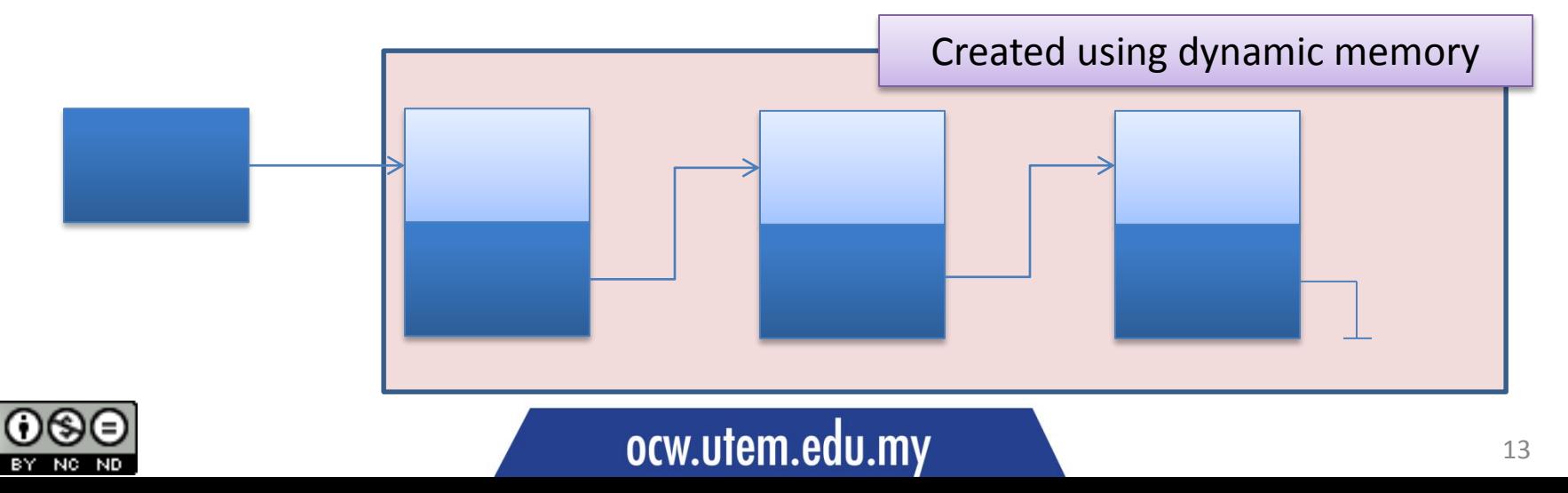

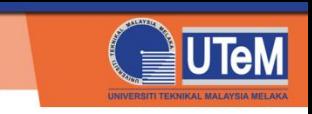

# Dynamic Memory

- Two operators for allocating and deallocating memory:
	- new : for creating a dynamic variable

Example: int  $*$ ptr = new int;

– delete: for deleting a dynamic variable

Example: delete ptr;

The use of new and delete will be discussed in other chapter

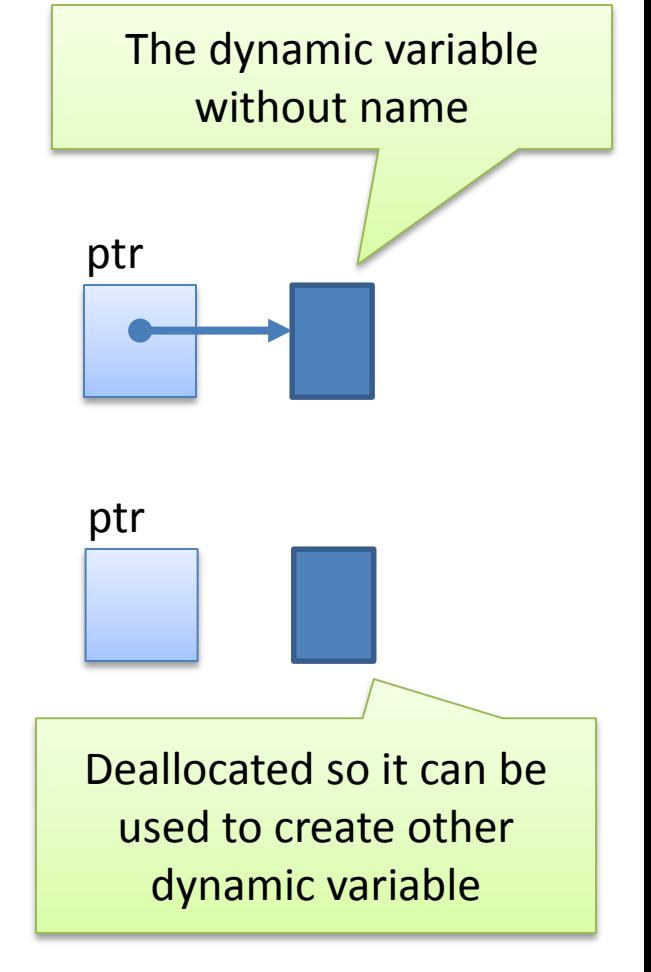

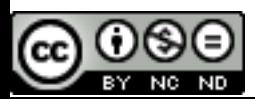

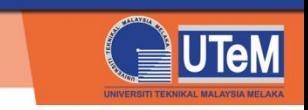

# Pointer Arithmetic Rules

- Four basic arithmetic operators are available to be used on pointers:  $++,-,+,-$
- Examples:

```
ptr++;
ptr--;
ptr = ptr + 1;ptr = ptr - 1;
```
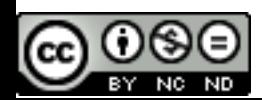

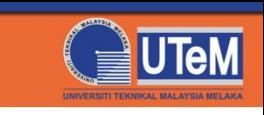

## Pointer Expressions and Pointer Arithmetic

- Suppose, there is a declaration as follows: int  $x[5]$ ; int \*xPtr;
- **xPtr** points to the address of the first element **x[ 0 ]** after :

```
xPtx = x;OR
vPtr = \&x[0];
```
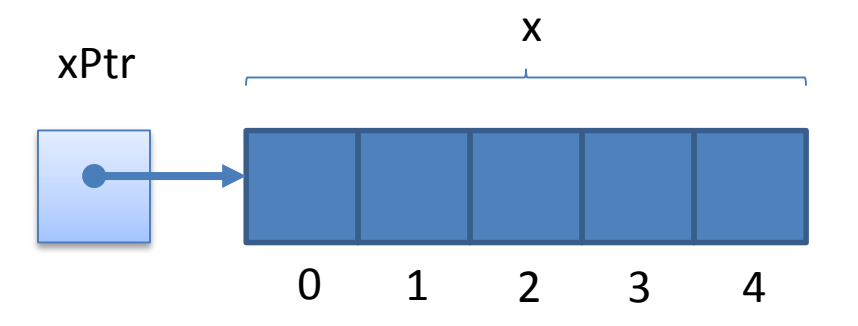

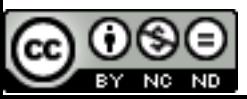

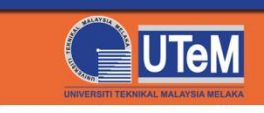

## Pointer Expressions and Pointer Arithmetic

– Performing expression such as follows is allowed:

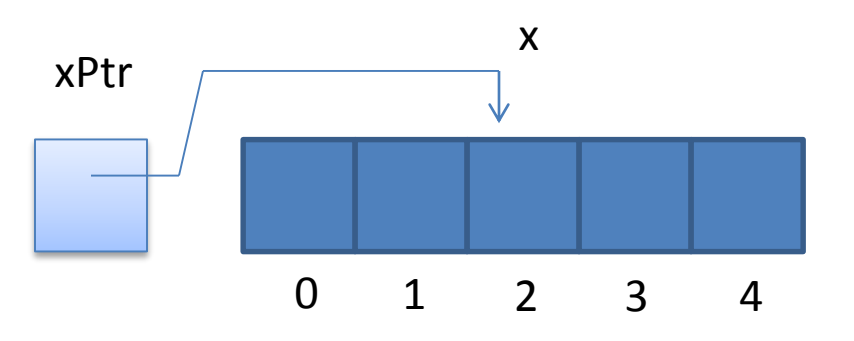

 $xPtr += 2;$ 

– In this case, xPtr will point the third element of x

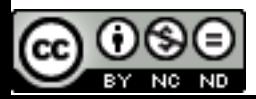

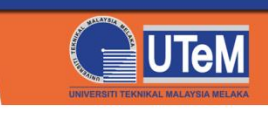

## Pointer Expressions and Pointer Arithmetic

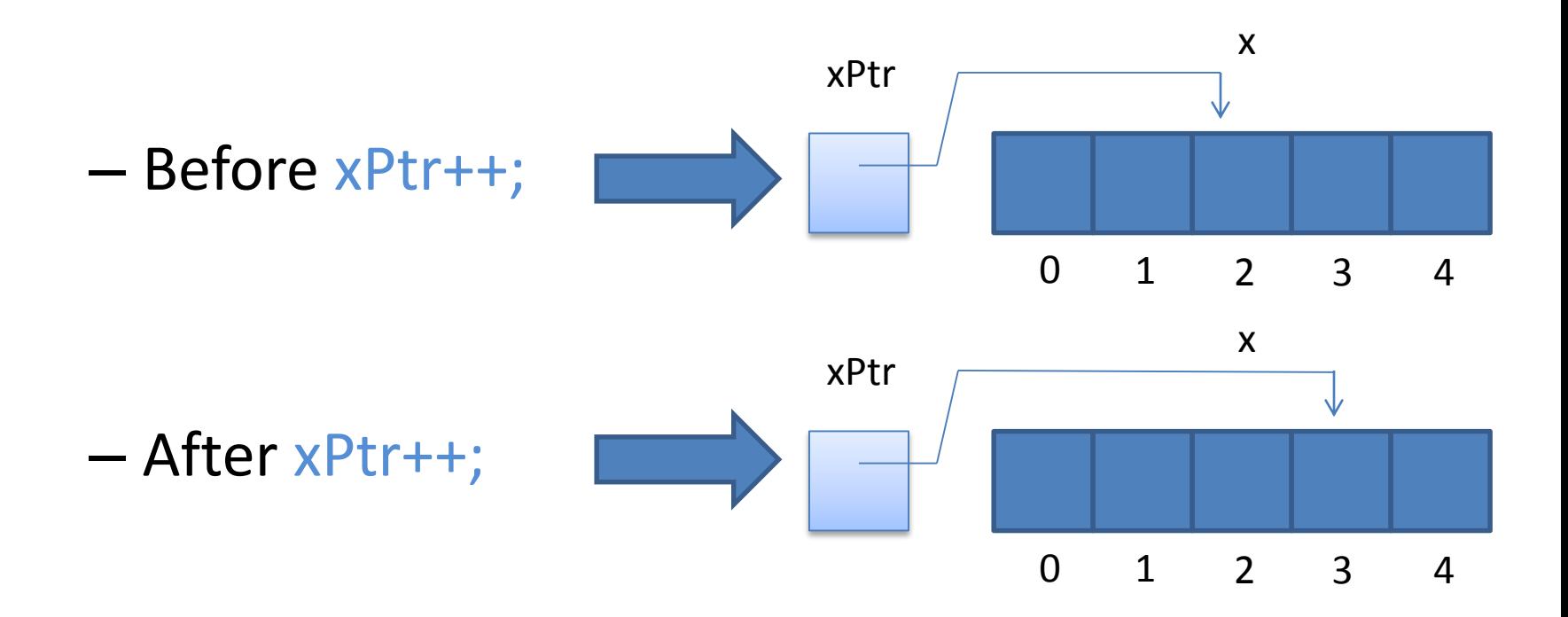

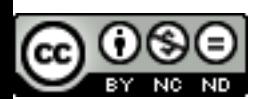

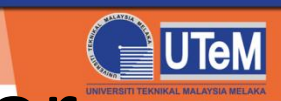

# Example: Application of Pointer for Sorting Data Using Bubble Sort

• Usually, bubble sort are implemented by using array

- However, we will implement it using pointers
- Pointers are used to
	- Display the data
	- Swap to data
	- Handle sorting

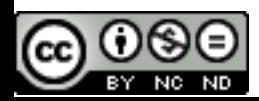

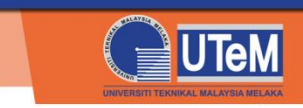

### Example : Bubble Sort

```
#include <iostream>
#include <iomanip>
const int MAX_DATA = 12;
using namespace std;
void displayData(int *data, int num);
void swap(int *x, int *y);
void bubbleSort( int *data, int num);
int main()
{
    int data[MAX_DATA] =
       {6, 8, 2, 1, 2, 67, 12, 34, 7, 45, 89, 21};
    cout << "Before sorting:" << endl;
    displayData(data, MAX_DATA);
    bubbleSort(data, MAX_DATA);
    cout << "After sorting:" << endl;
    displayData(data, MAX_DATA);
    return 0;
}
```

```
void displayData(int *data, int num)
{
    for (int j = 0; j < num; j++)
        cout << setw(4) << data[j];
    cout << endl;
}
void bubbleSort( int *data, int num)
{
    for (int phase = 0; phase < num - 1; phase++)
        for (int i = 0; j < num - 1; j++)if (data[j] > data[j + 1])
                 swap(&data[j], &data[j + 1]);
}
void swap(int *x, int *y)
{
    int \text{tmp} = \star \textbf{x};
    *_{X} = *_{Y};
    *y = tmp;}
```
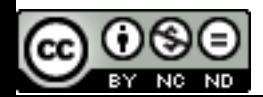

#### ocw.utem.edu.my